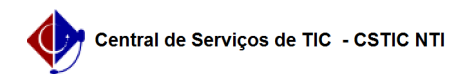

## [como fazer] Almoxarifado - Atribuir Papel (Gerente de Unidade) 22/07/2024 15:53:03

## **Imprimir artigo da FAQ**

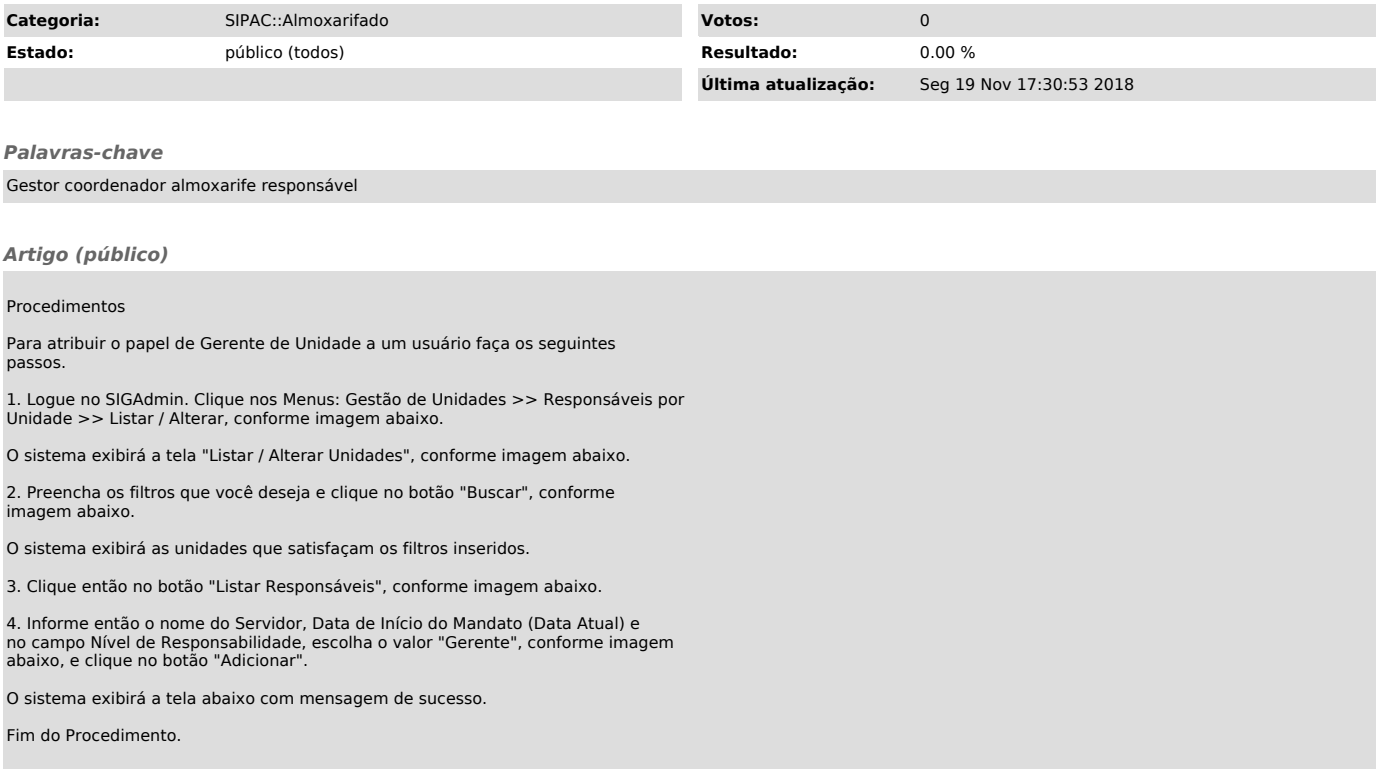